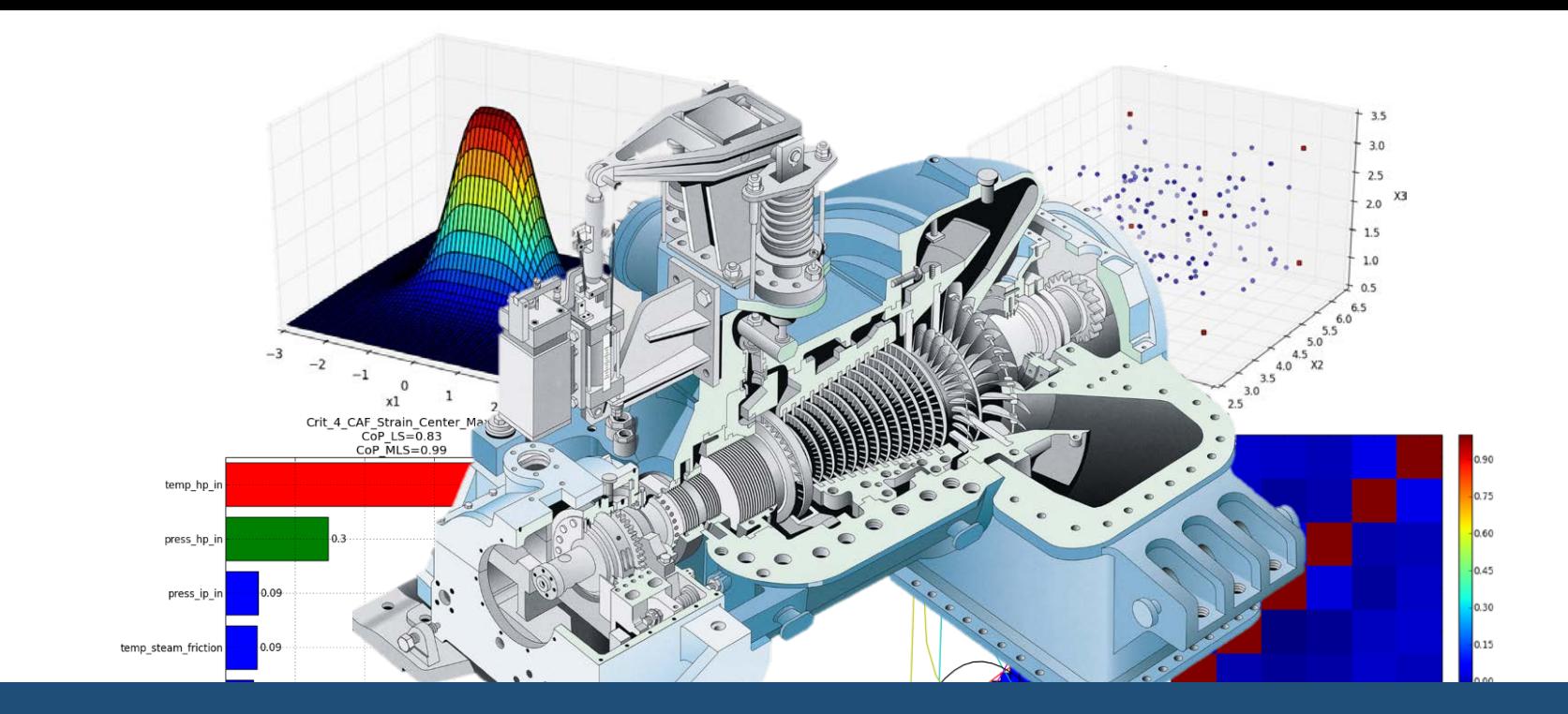

#### **Anisotropic, hybrid meta models with maximized prognosis within multidomain turbomachinery engineering**

K.Cremanns, Prof. D. Roos Institute of Modelling and High-Performance Computing, Niederrhein University of Applied Sciences

P. Dumstorff Siemens AG, Mülheim an der Ruhr

## **Outline**

- 1. Introduction
	- Motivation
- 2. Process for optimized surrogates
	- Sampling
	- Variable selection
	- Surrogate creation
- 3. Examples
	- Benchmark results
	- Thermodynamic calculation of steam turbines
	- Notch factor calculation for rotor grooves
	- Labyrinth seal leakage in steam turbines
	- Zinc air battery optimization
- 4. Summary and outlook

# **1. Introduction - Motivation**

If your simulations or experiments are time and or resources expensive, …

- 
- 
- design optimization,<br>• robustness evaluation,<br>• design space exploration,<br>• sensitivity analysis,<br>• what-if analysis,
- 
- 
- …

becomes **impossible** since they require thousands or

even millions of simulation evaluations.

One way of alleviating this burden is by constructing approximation models, known as surrogate models, that mimic the behavior of the simulation model as closely as possible while being computationally cheap(er) to evaluate

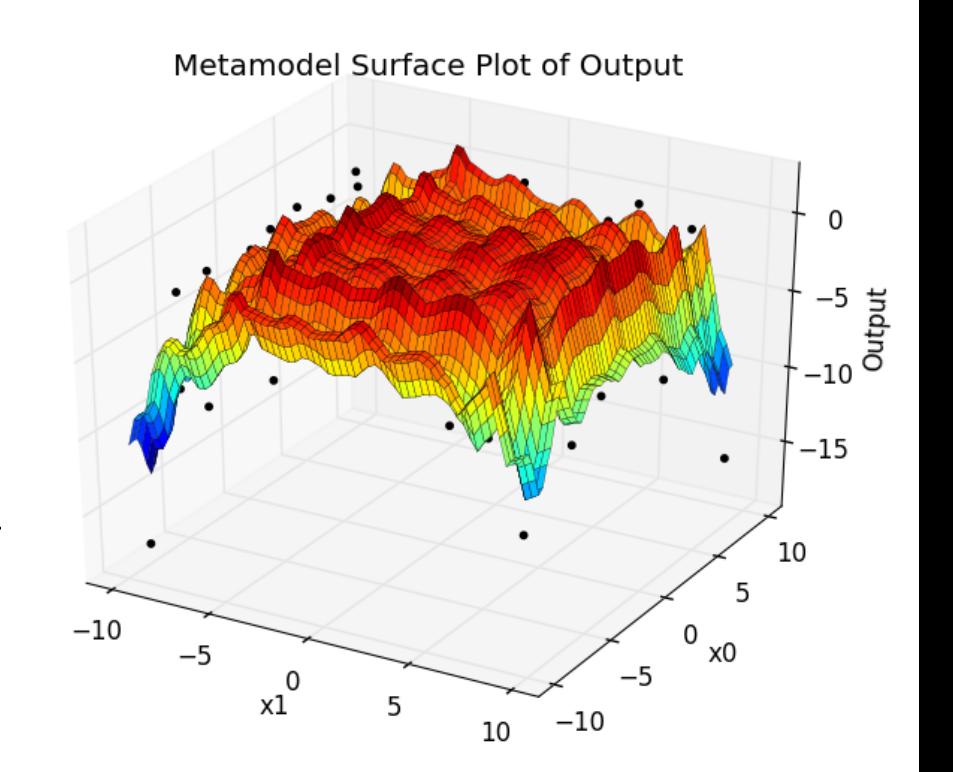

# **1. Introduction - Motivation**

Advantages:

- Fast and cheap model evaluations
- Connection of different simulations without consideration of interfaces −> Optimization on product level becomes easy
- Variance based sensitivity analysis gives information about input / output correlation
- Design optimization, robustness evaluation, design space exploration, sensitivity analysis, what-if analysis, … becomes **possible**

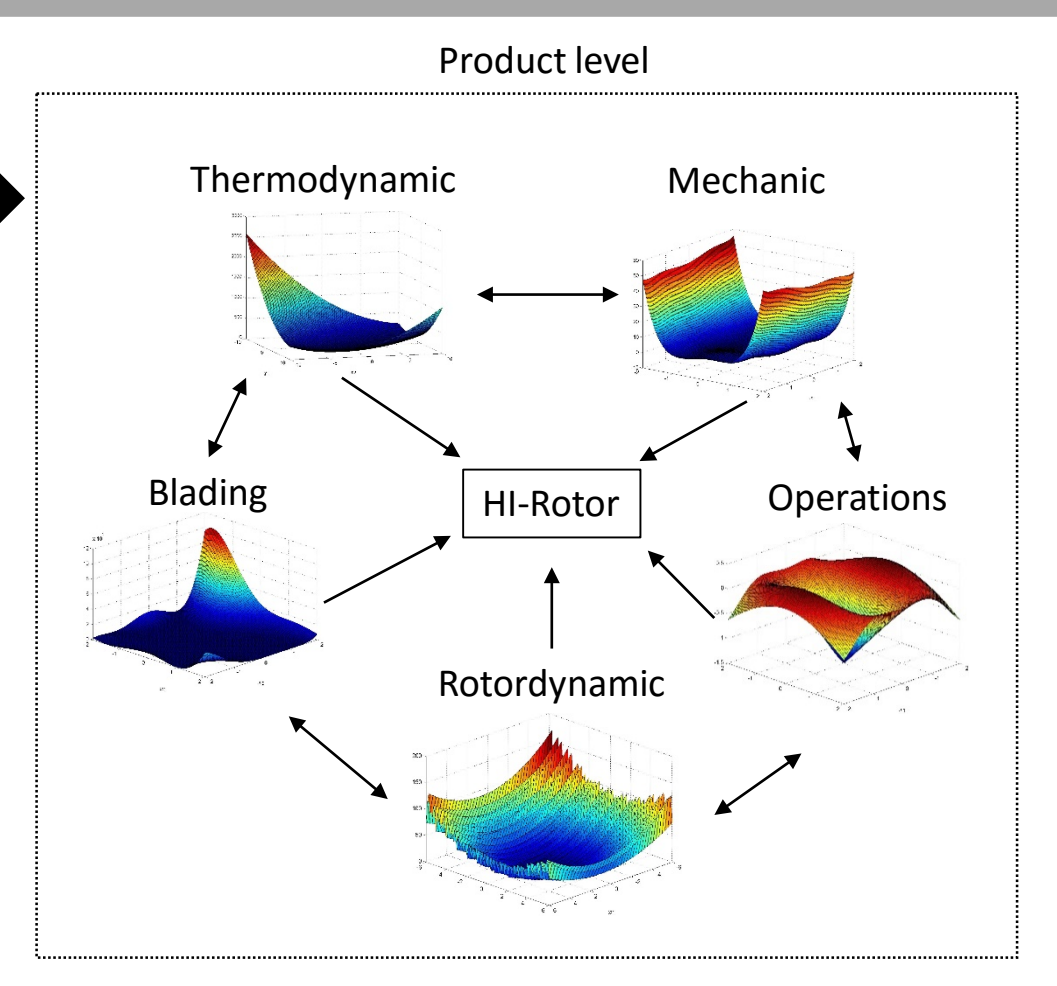

But which surrogate method is the right one for which problem?

- The benchmark showed, that Kriging as interpolation method works on most problems really well. Especially the anisotropic version. Therefore it is also used in most commercial software tools [e.g. ASCMO, optiSLang, pSeven, iSight, Matlab (DACE/Toolbox)].
- The other methods showed nearly the same accuracy on the different problems.
- Moving least squares is a good method for regression and noisy practical problems (depending on the weighting function). A further development of this method to a anisotropic version (AMLS) [1] showed a further improvement for most applications.
- A combination of both method seems to be a good way to use the strength of both (regression and interpolation).
- An automatic self developed approach, which will select one of them or even a mixture is the "Optimal hybrid surrogate model" (OHSM).

### **2. Process for optimized surrogates - Sampling**

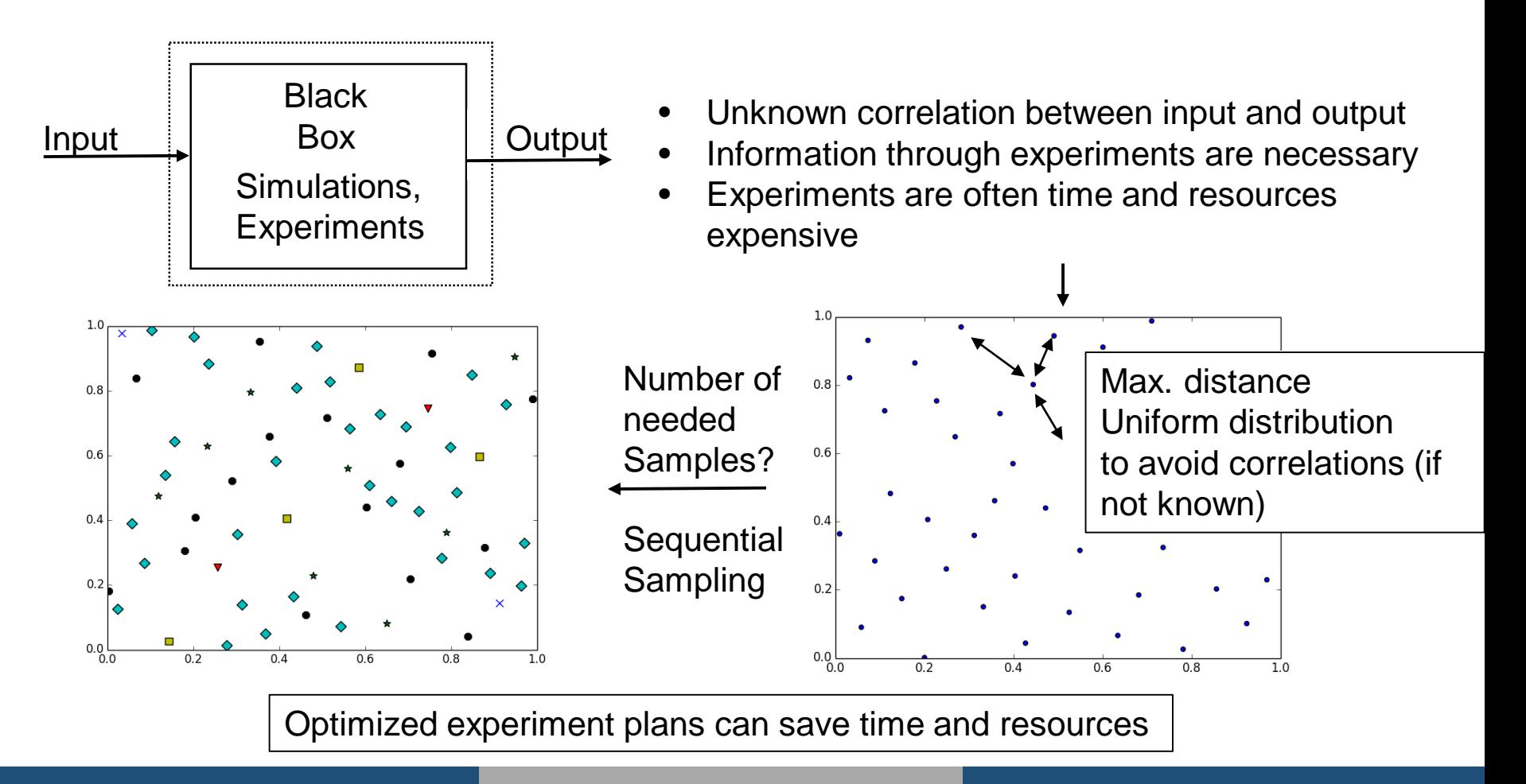

Examples of "A Metamodeling Method Using Dynamic Kriging and Sequential Sampling" L. Zhao, K. K. Choi and Ikjinn Lee, University of Iowa, 2010

1000 test points, Mean squared error as criteria

**Example 1:** 
$$
f(x_1, x_2) = (4 - 2.1x_1^2 + \frac{1}{3}x_1^4)x_1^2 + x_1x_2 + (-4 + 4x_2^2)x_2^2
$$
  $x_1 \in [-3, 3], x_2 \in [-2, 2]$ 

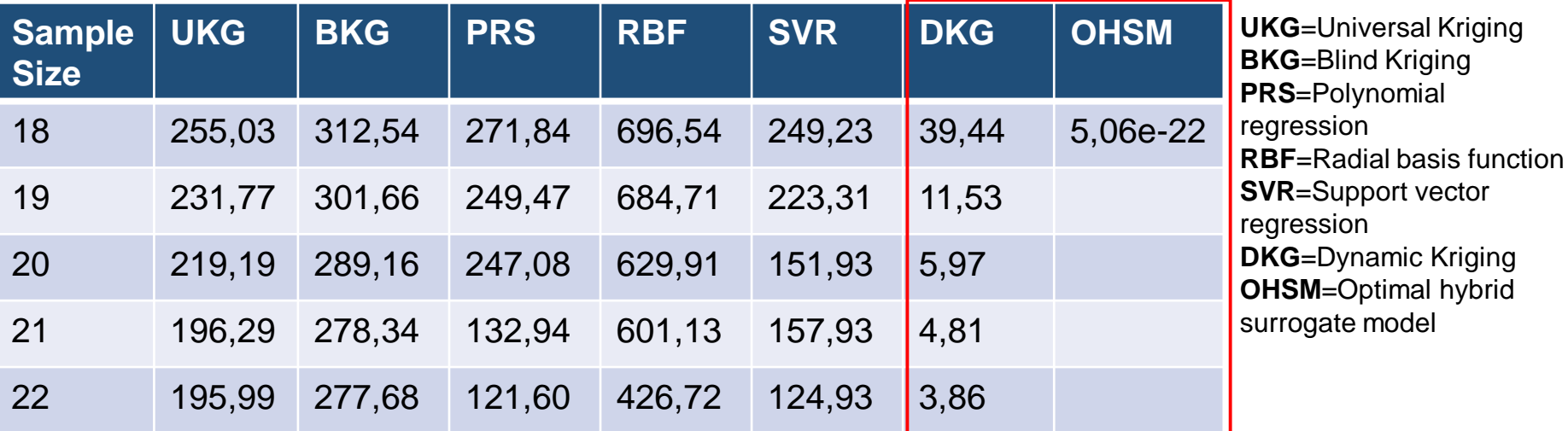

Example 2:

$$
f(x_1, x_2) = (x_2 - \frac{5.1}{4\pi^2}x_1^2 + \frac{5}{\pi}x_1 - 6)^2 + 10(1 - \frac{1}{8\pi})\cos(x_1) + 10 \ x_1 \in [-5, 10], x_2 \in [0, 15]
$$

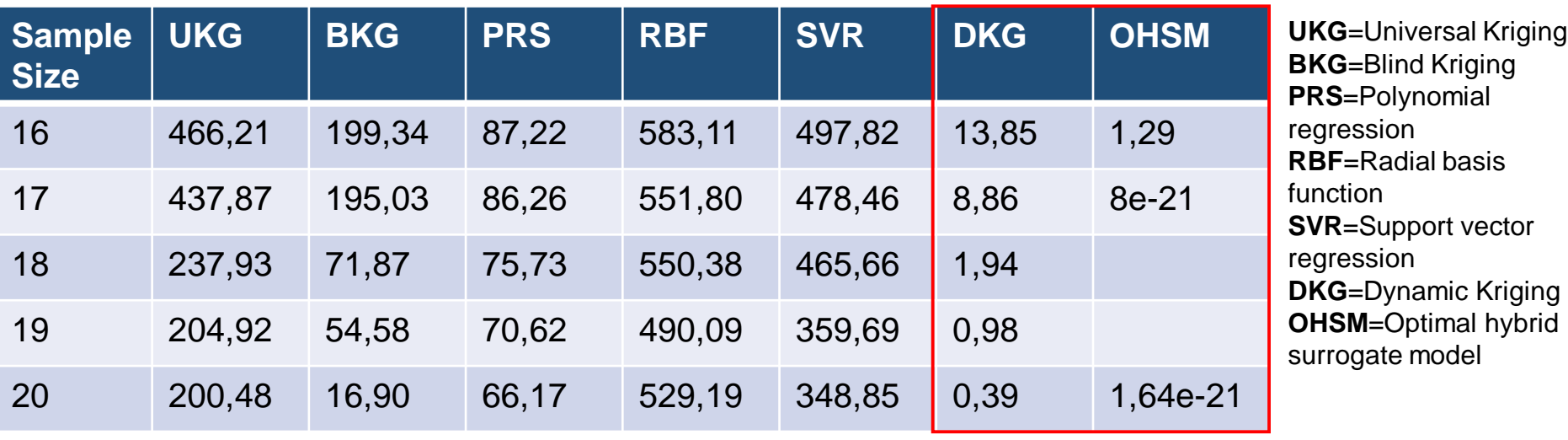

#### Summary:

- 1. Sensitivity analysis + variable selection.
- 2. …
- 3. Optimization of model parameters of Kriging and AMLS with cross validation (k-fold or leave one out) to avoid overfitting.

Implementation:

- Complete process is implemented in pyhton 2.7.
- Data is loadable in python through .csv,  $xls(x)$ , .txt  $\ldots$  so from every simulation / experiment.
- Interfaces for Matlab (Script)
- and optiSLang (new custom algorithm API). All optiSLang tools can be used together with these surrogate models, in the same way as usual.

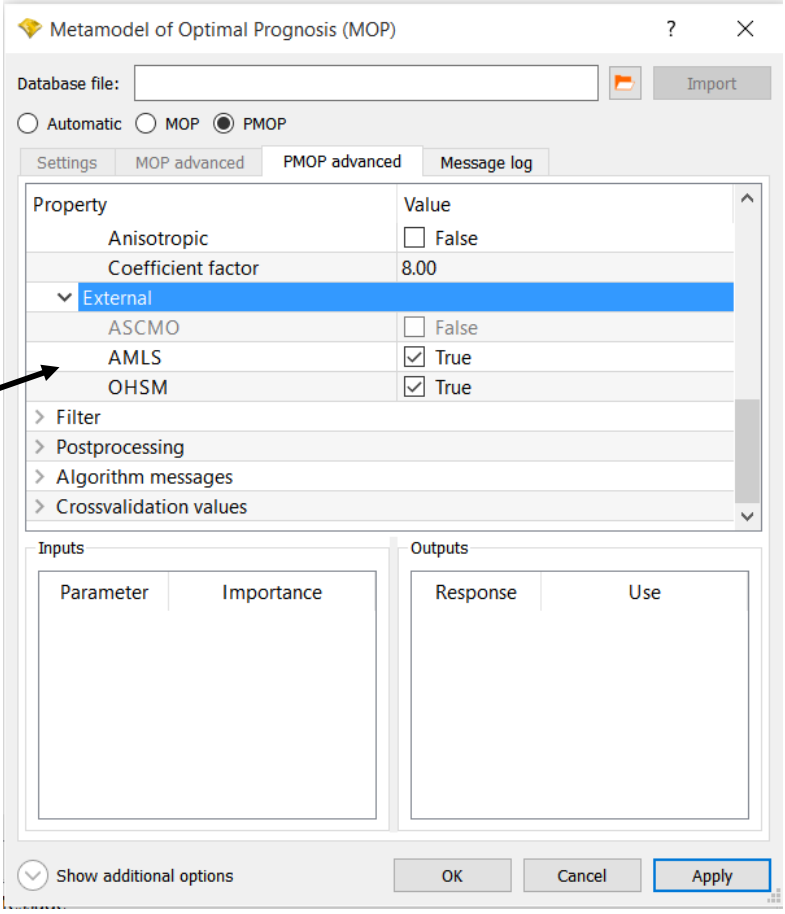

Benchmark criteria:

Programosis quality = 
$$
1 - \frac{\sum_{i=1}^{m} (y_i^0 - \tilde{y}_i^0)^2}{\sum_{i=1}^{m} (y_i^0 - E(y_i^0))^2}
$$

\nRMSE = 
$$
\sqrt{\frac{1}{n} \sum_{i=1}^{n} (y_i - \hat{y}_i)^2}
$$

For testfunctions definition see [6]

#### Inner region emphasized functions

#### $AMLS$  $ANN$ Kriging  $MLS$  $OHSM$  $RBF$  $SVR$  $GP<sup>1</sup>$  $Kriging<sup>2</sup>$

 $I/MLS^2$ 

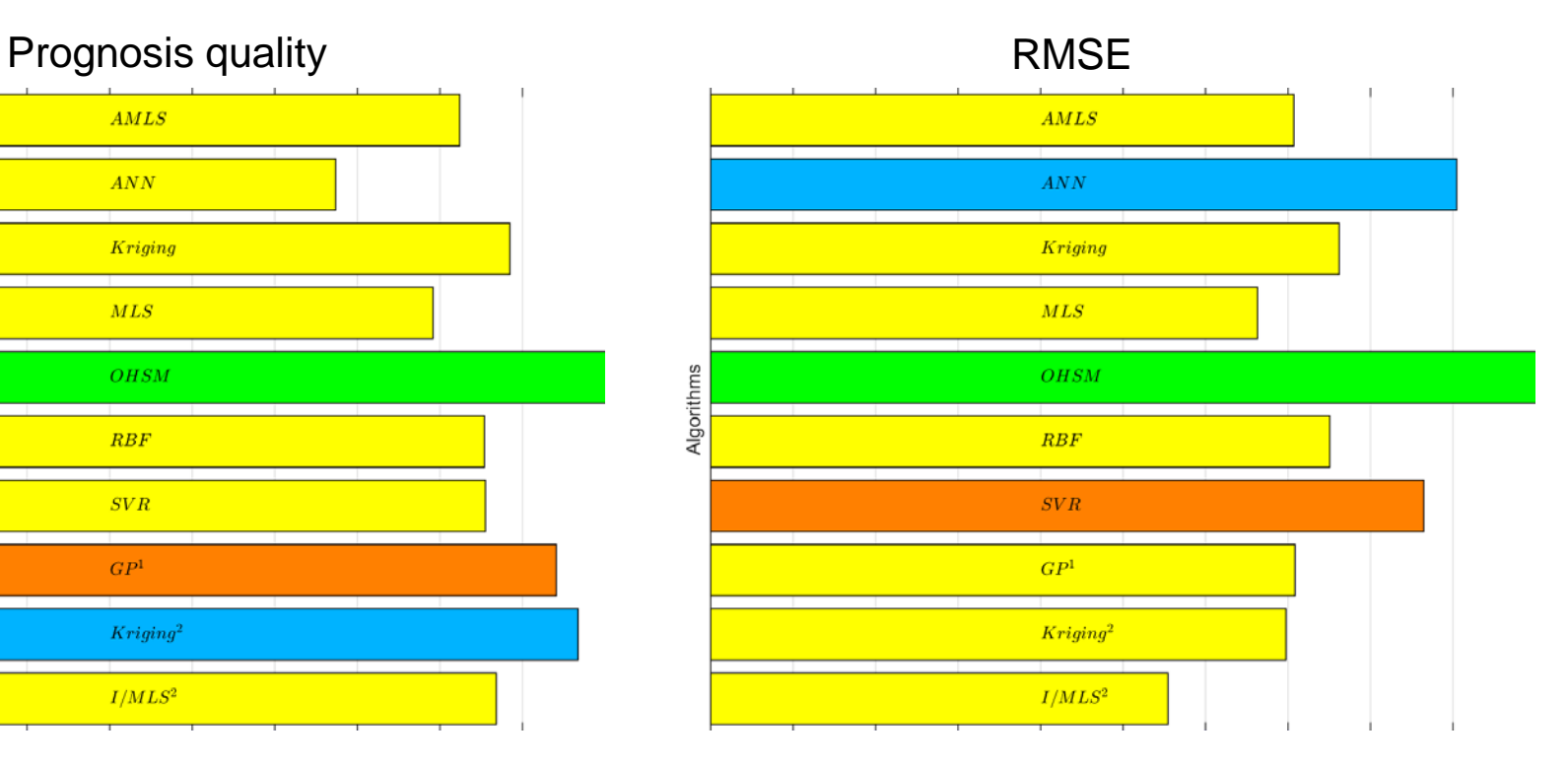

Algorithms

#### Outer region emphasized functions

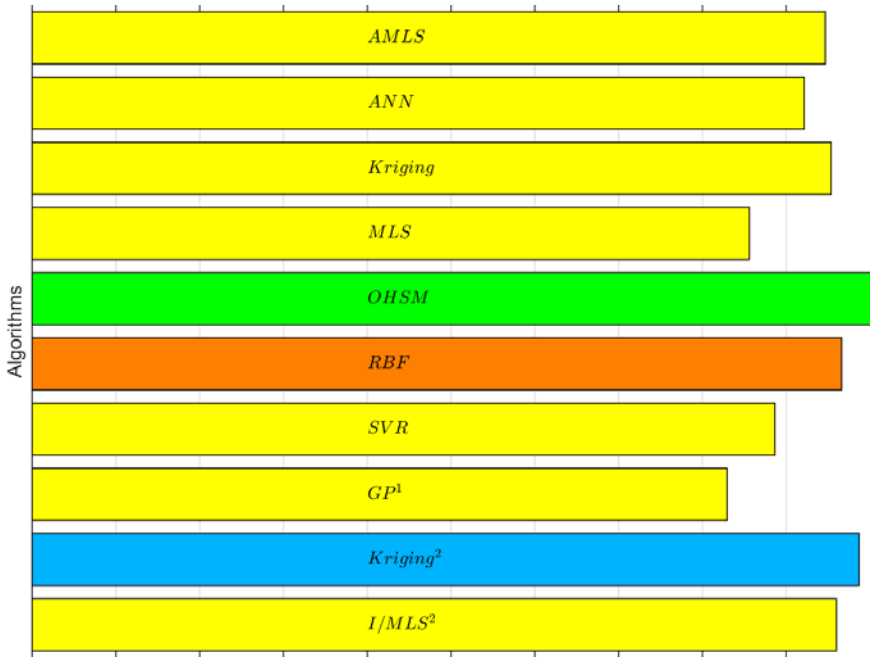

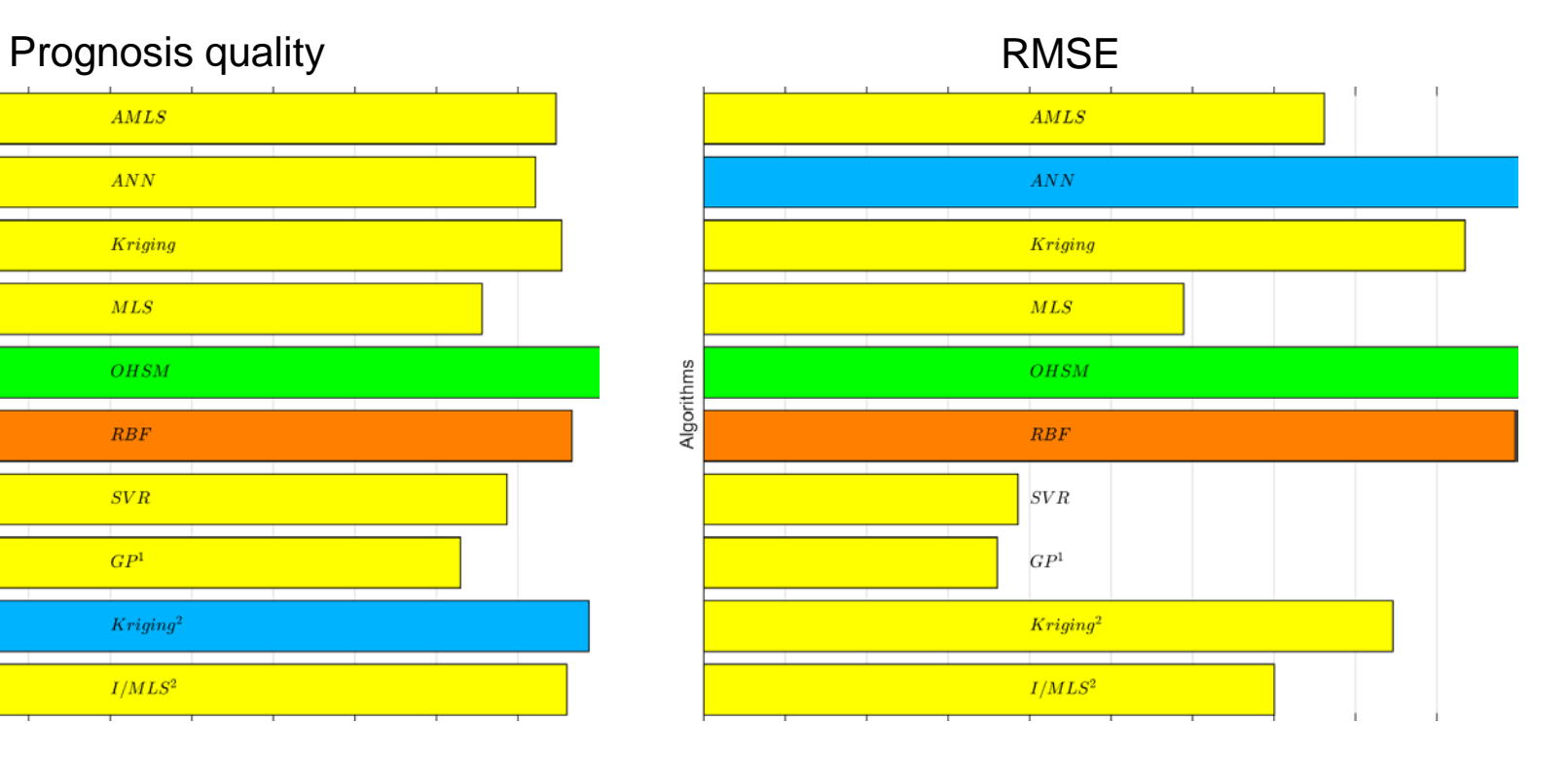

#### 19.10.2015 8. Dresdner Probabilistic-Workshop National McCremanns, D. Roos, P. Dumstorff 13 National Communication Communication 13

#### Functions with high modality

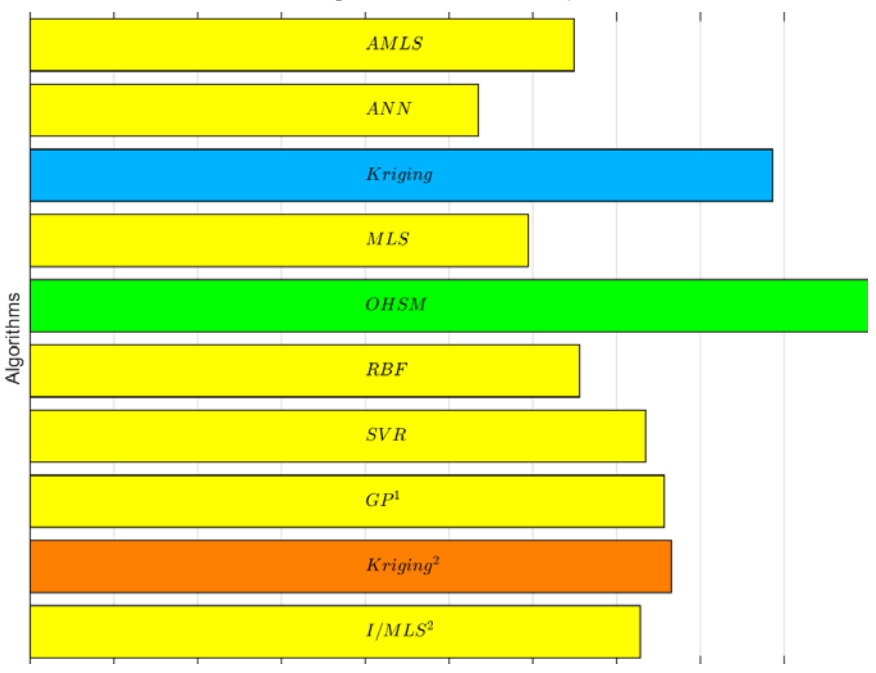

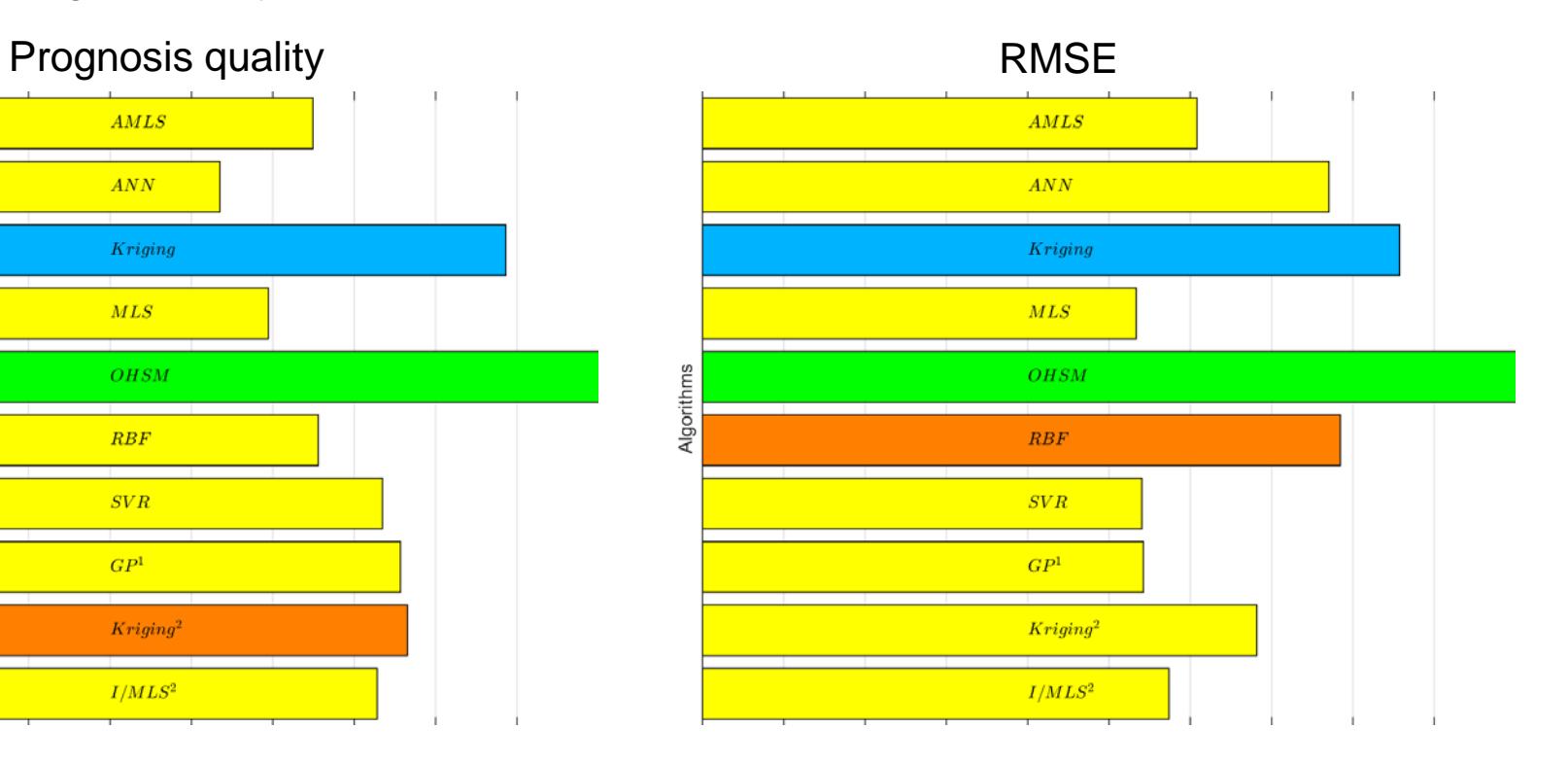

#### **Total**

 $AMLS$  $ANN$  $Kriging$  $MLS$  $OHSM$ Algorithms  $RBF$  $SVR$  $GP<sup>1</sup>$  $Kriging<sup>2</sup>$  $I/MLS^2$ 

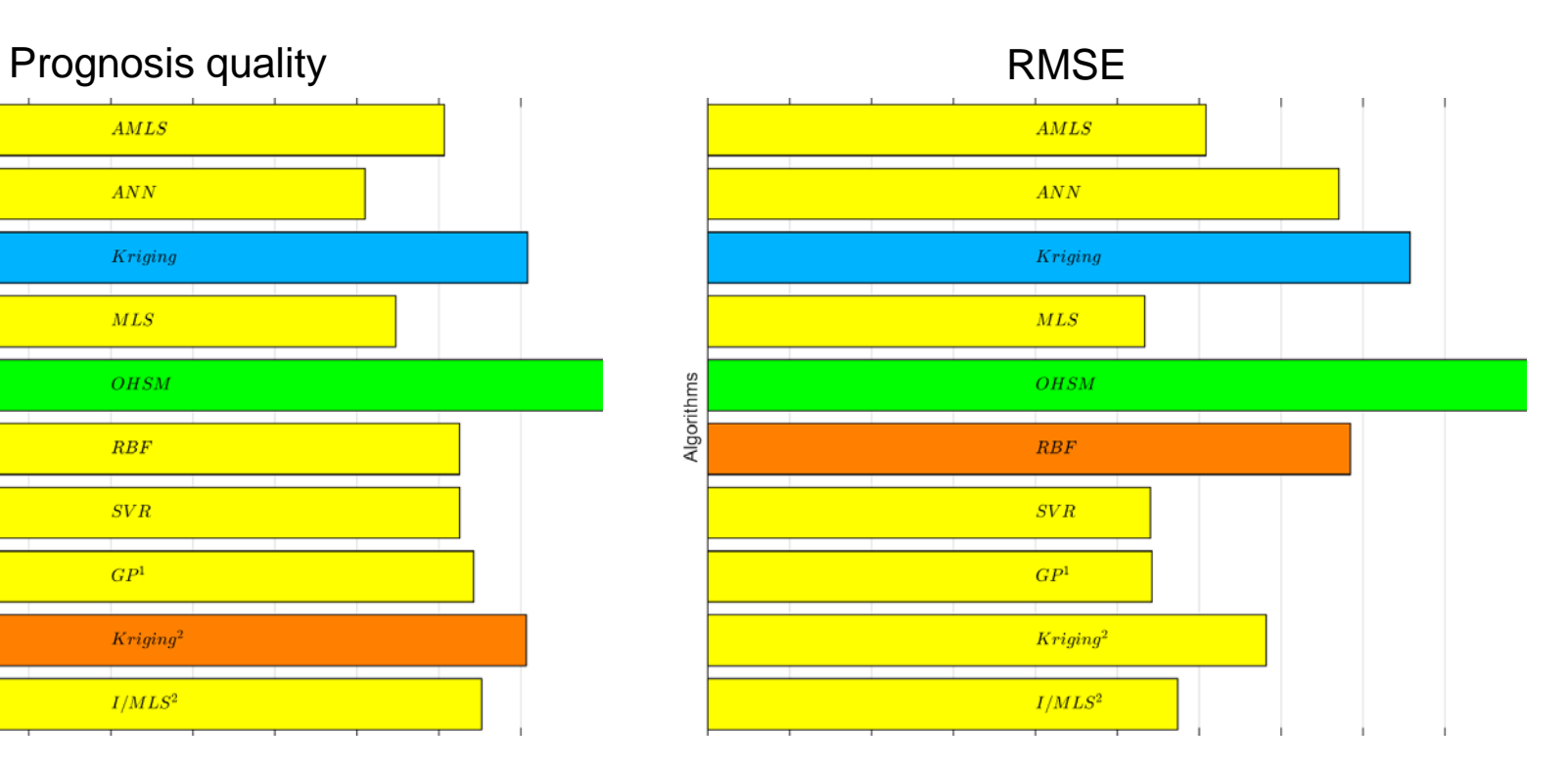

#### Mechanic example

 $AMLS$  $\overline{ANN}$  $Kriging$  $MLS$ Algorithms **OHSM**  $RBF$  $SVR$  $GP<sup>1</sup>$  $Kriging<sup>2</sup>$  $I/MLS^2$ 

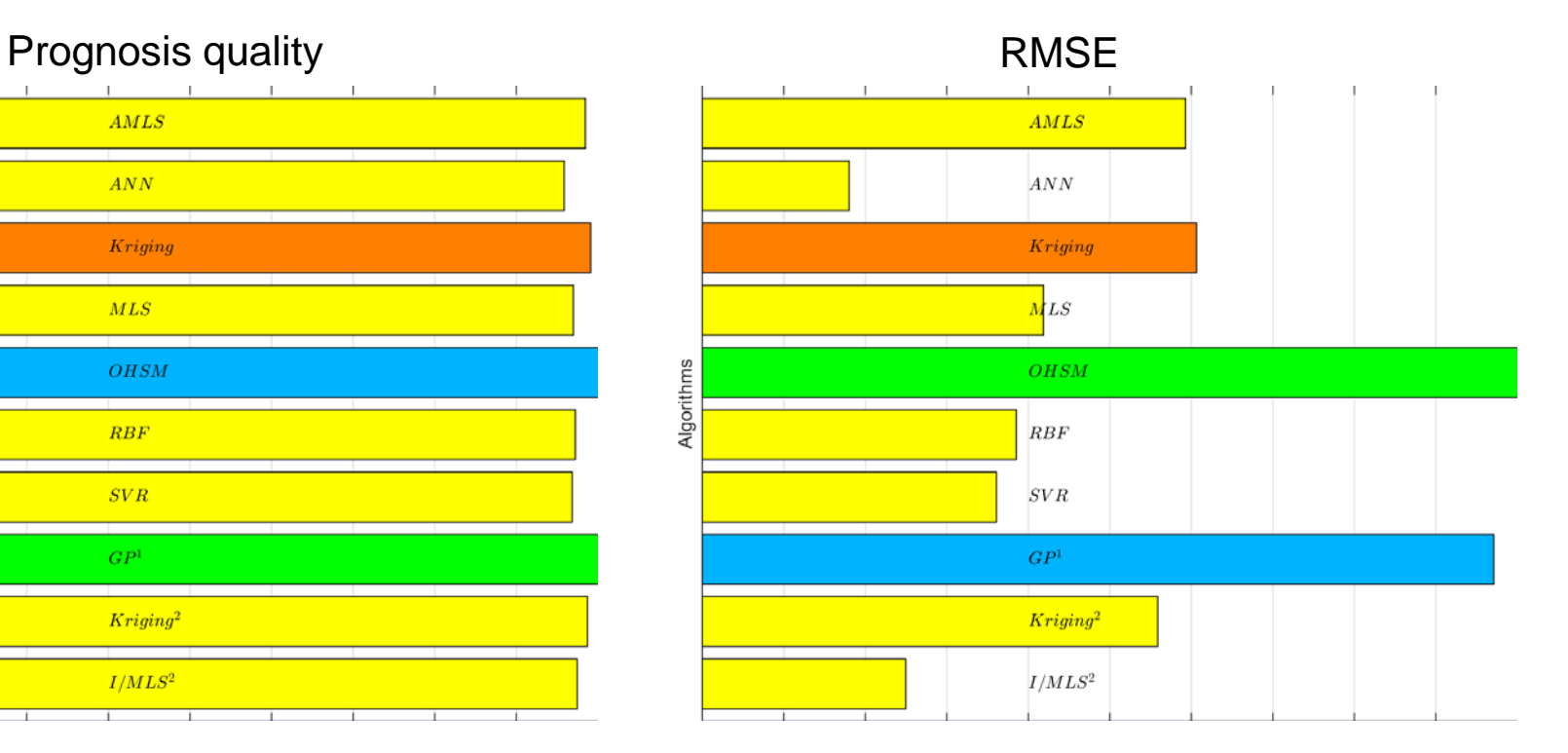

- 7 Input parameters.
- 4 Output parameters.
- 79 Samples.
- Optimization: minimal flow rate coefficient under maximal acceptable temperature rise

Prognosis quality =  $0.59$  Prognosis quality with  $\text{LoF} = 0.81$ 52 0.00  $0.001$ 0.001  $0.001$  $0.0012$ င္ယာ  $0.001$ 0.001 ဥ  $0.001$  $0.000$  $0.000$  $0.5$  $0.000$  $^{\circ}$  $0.8$  $0.4$ 99 မွ E  $1.6$ 8  $\mathcal{E}$ LO. G  $\circ$ Ц  $\overline{1}$  $\circ$   $\circ$ 0.0010 0.0010 0.0011 0.0012 0.0013 0.0007 0.0008 0.0009 0.0011 0012 0.0007 0.0008 0.0009 6 P7  $\alpha$  $\ddot{\circ}$ 6 6 o P7 O<sub>4</sub> Pб O4 רם **D3** Detection of outliers *Leads* to additional sensitive parameter

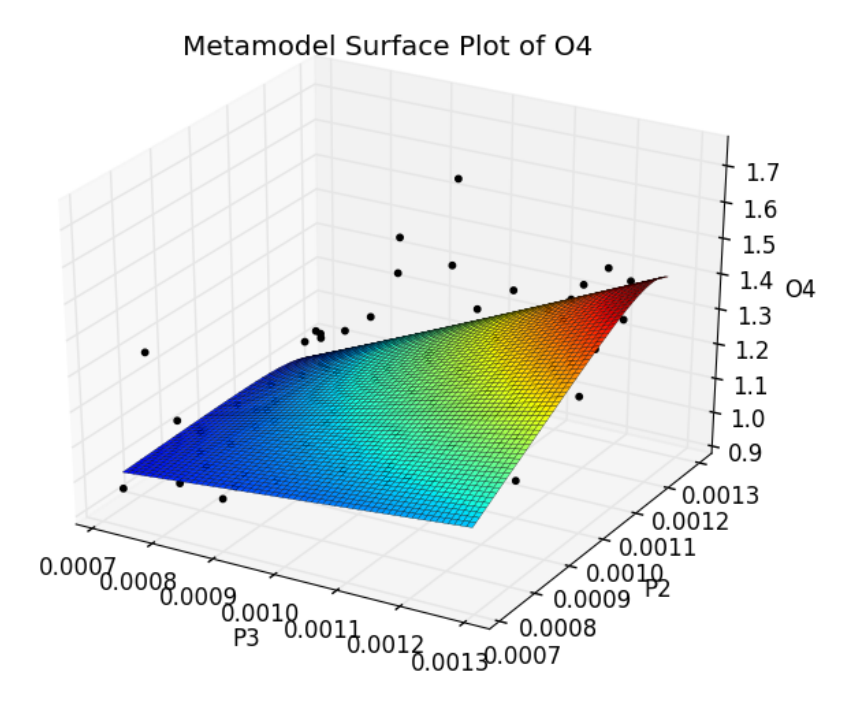

Prognosis quality =  $0.59$  Prognosis quality with  $\text{LoF} = 0.81$ 

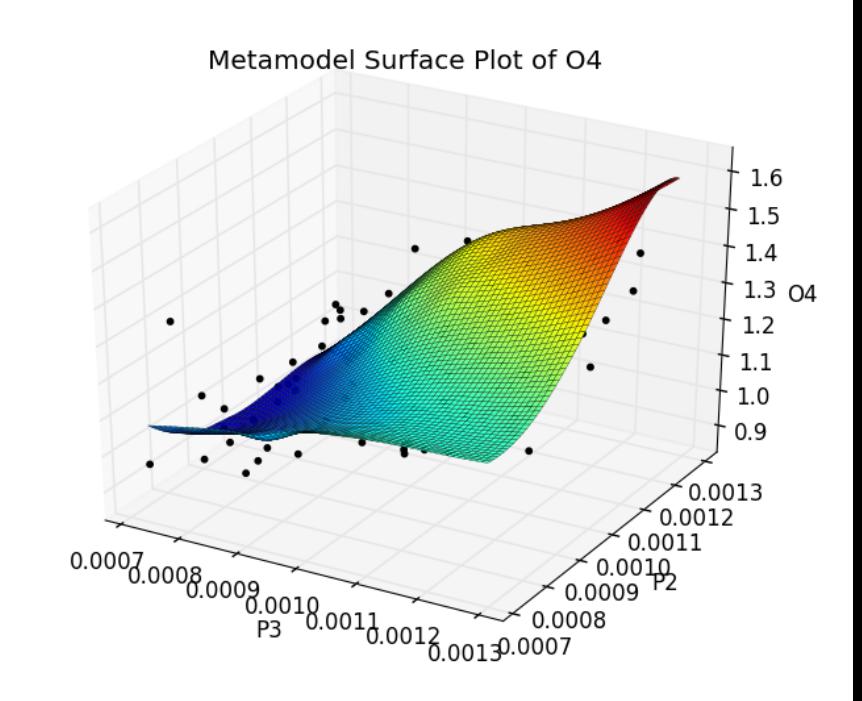

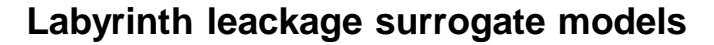

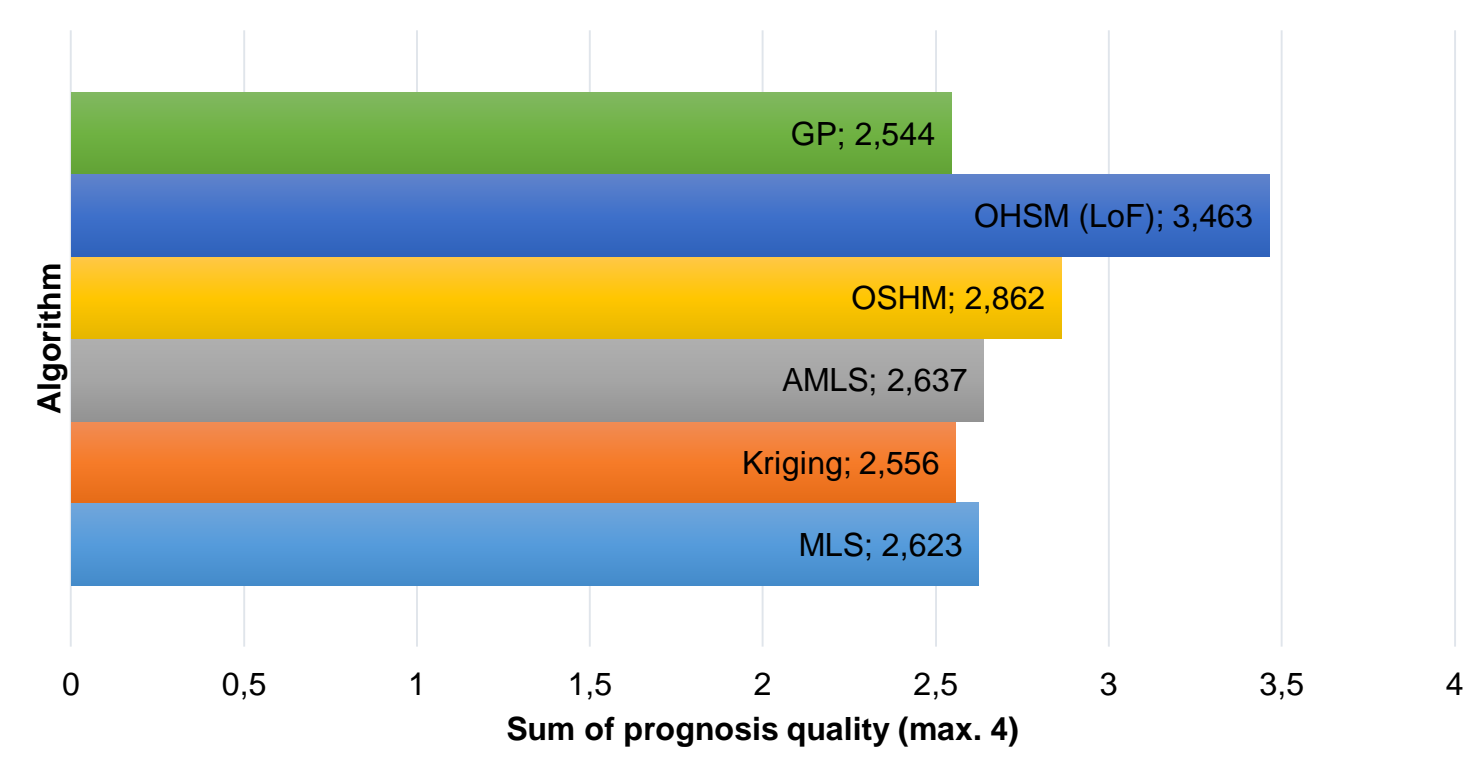

## **3. Examples - Thermodynamic calculation of steam turbines**

Thermodynamic calculation of HP/IP/LP-turbines:

- 4 varied input parameters (temperatures and pressures).
- 10 Output parameters (efficiency, power, pressures, temperatures).
- 89 Samples.
- Internal solver create the geometry and blading depending on the constraints of temperature, pressure etc.

#### **3. Examples - Thermodynamic calculation of steam turbines**

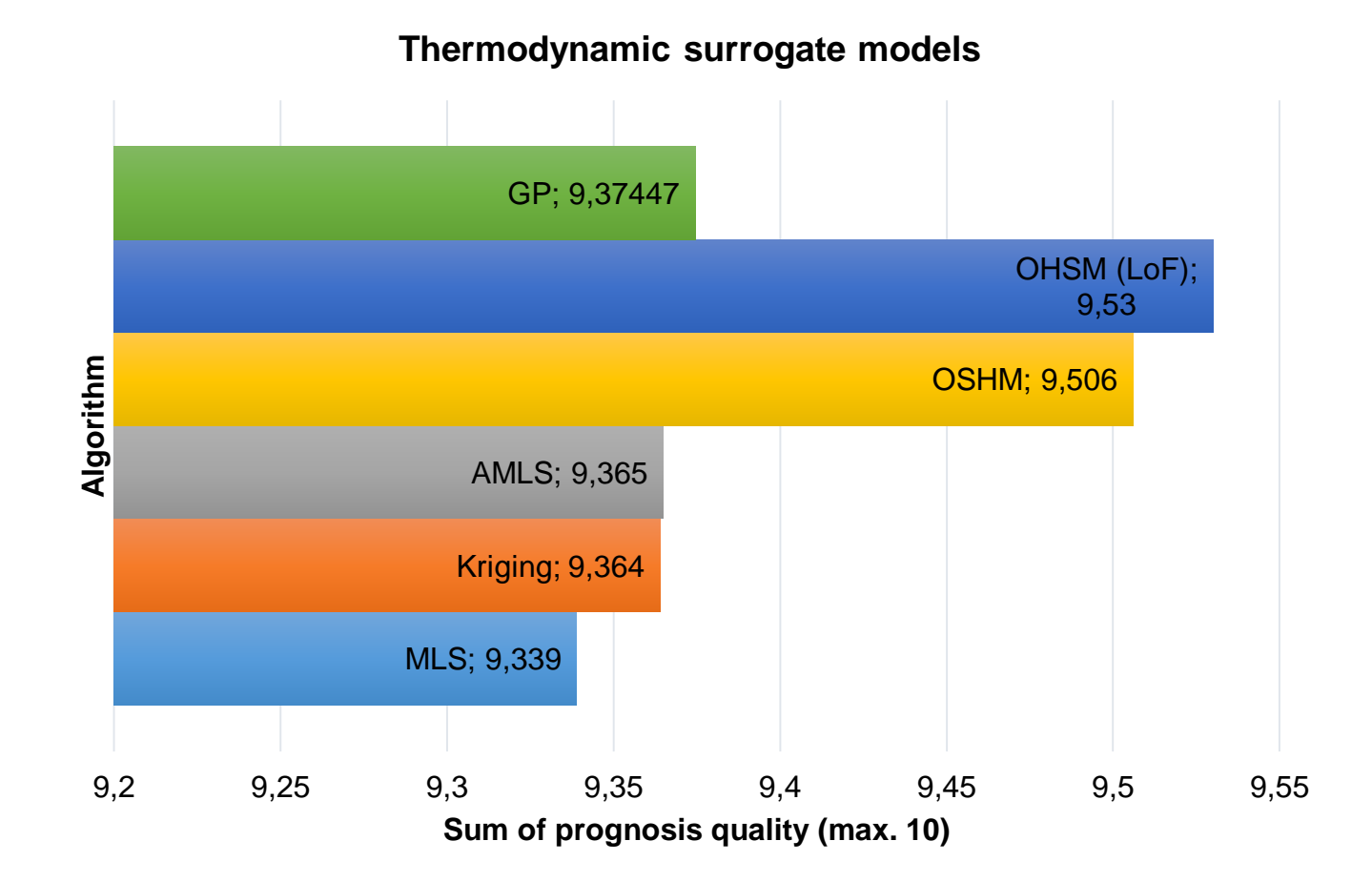

#### **3. Examples - Notch factor calculation for rotor grooves**

- 29 Input parameters (geometry).
- 8 Output parameters (notch factors of rotor grooves).
- 110 Samples.
- Notch factors optimization.
- Abaqus simulation.

#### **3. Examples - Notch factor calculation for rotor grooves**

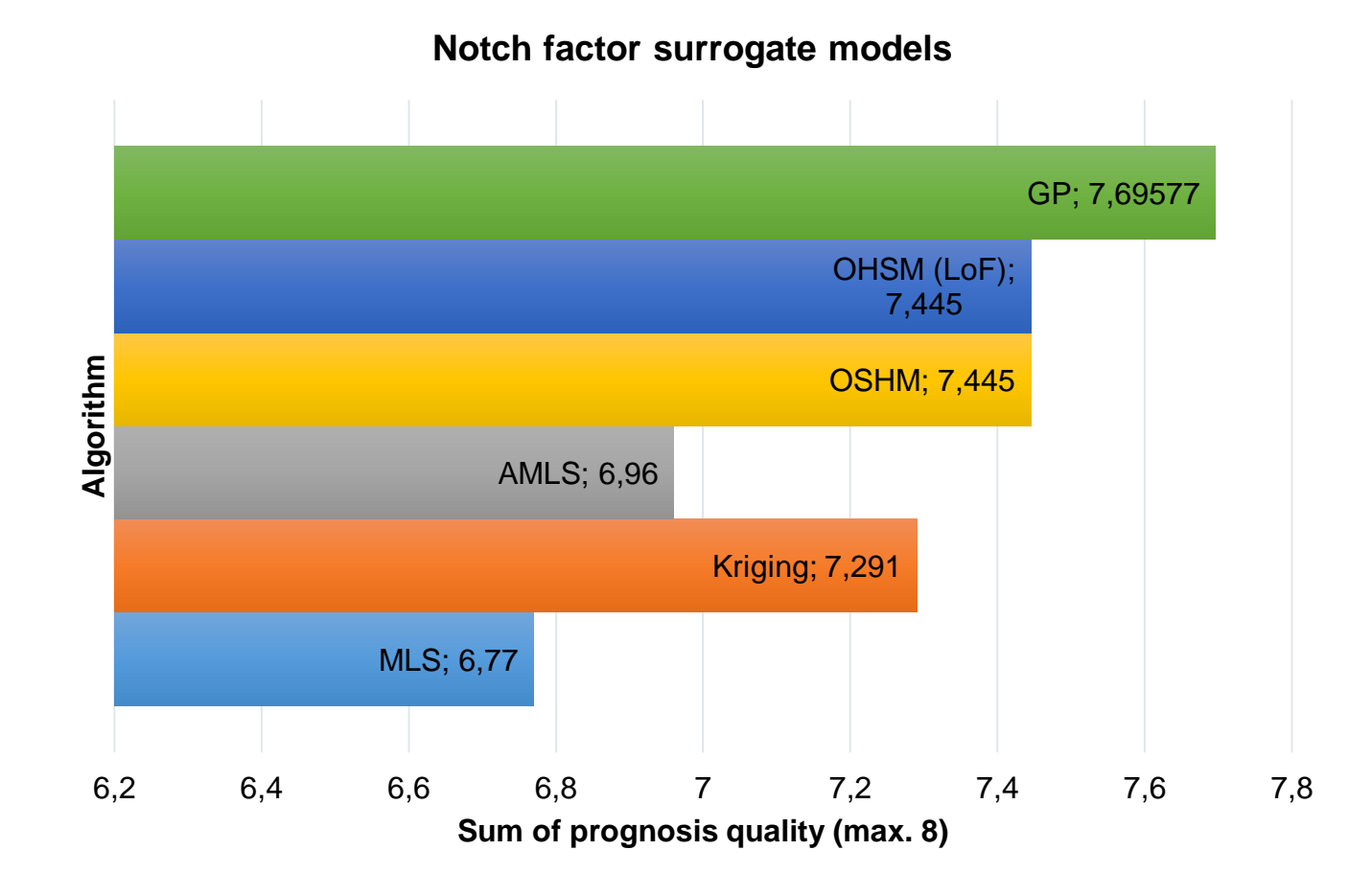

#### **3. Examples – Zinc air battery optimization**

- 81 Input parameters (geometric)
- 61 Output parameters (efficiency, pressure)
- 96 Samples
- High transverse flow with minimal pressure lost

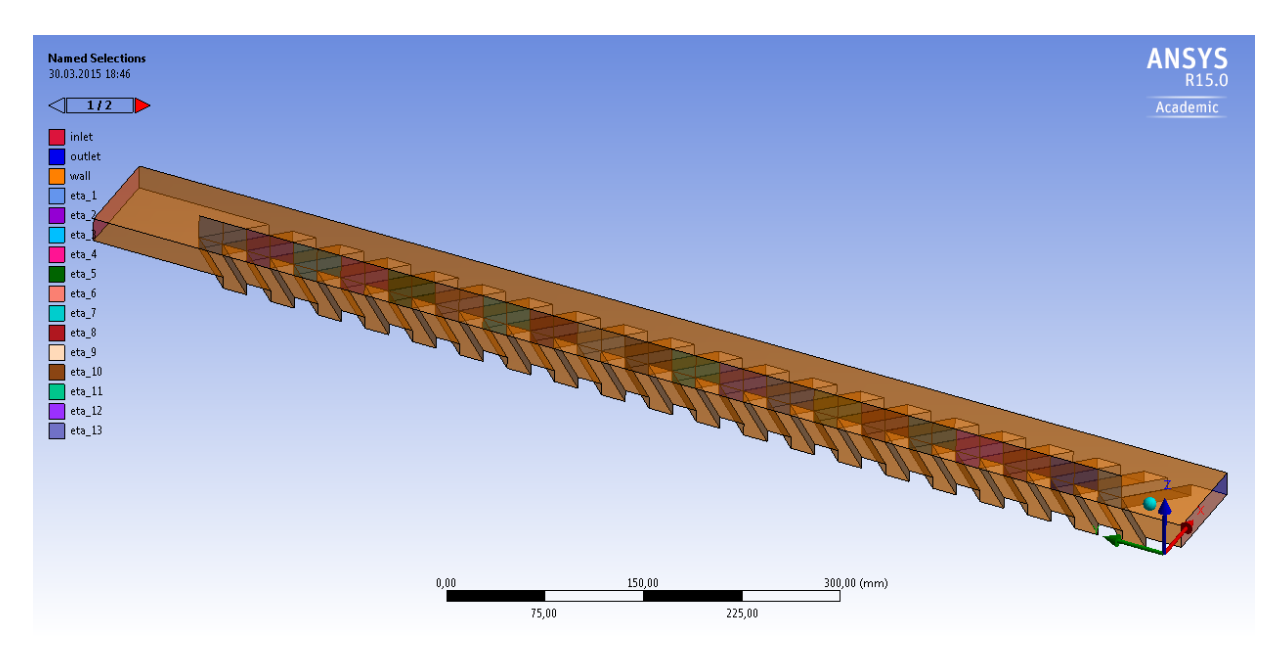

#### **3. Examples – Zinc air battery optimization**

Example outputs:

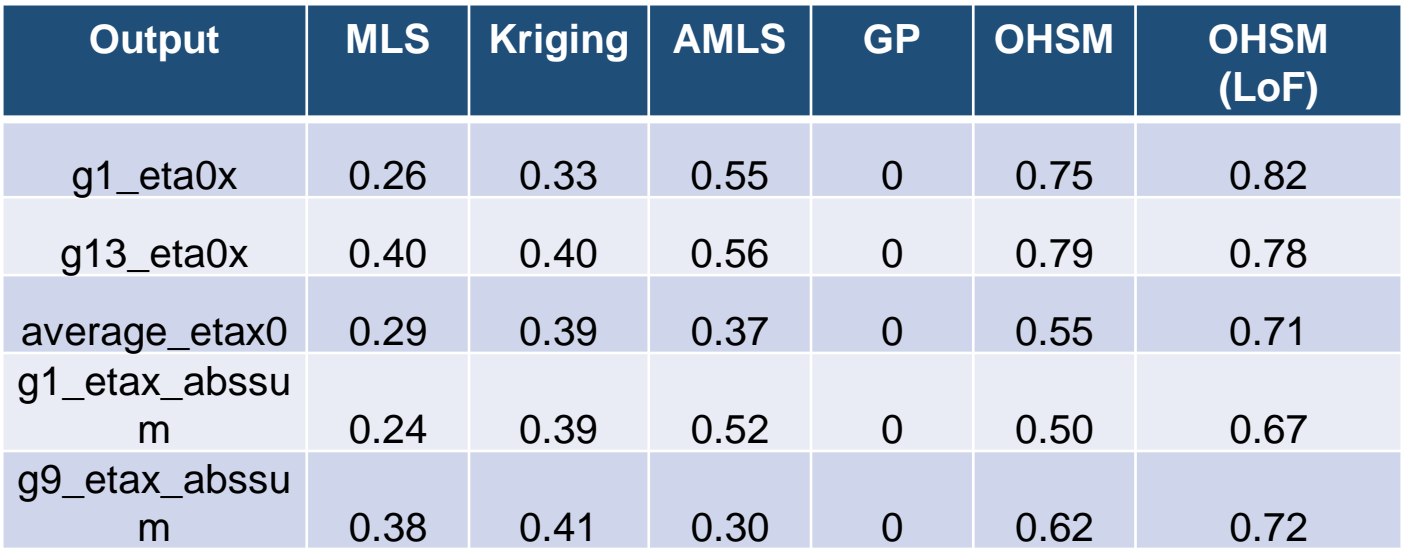

Prognosis quality

#### **3. Examples – Zinc air battery optimization**

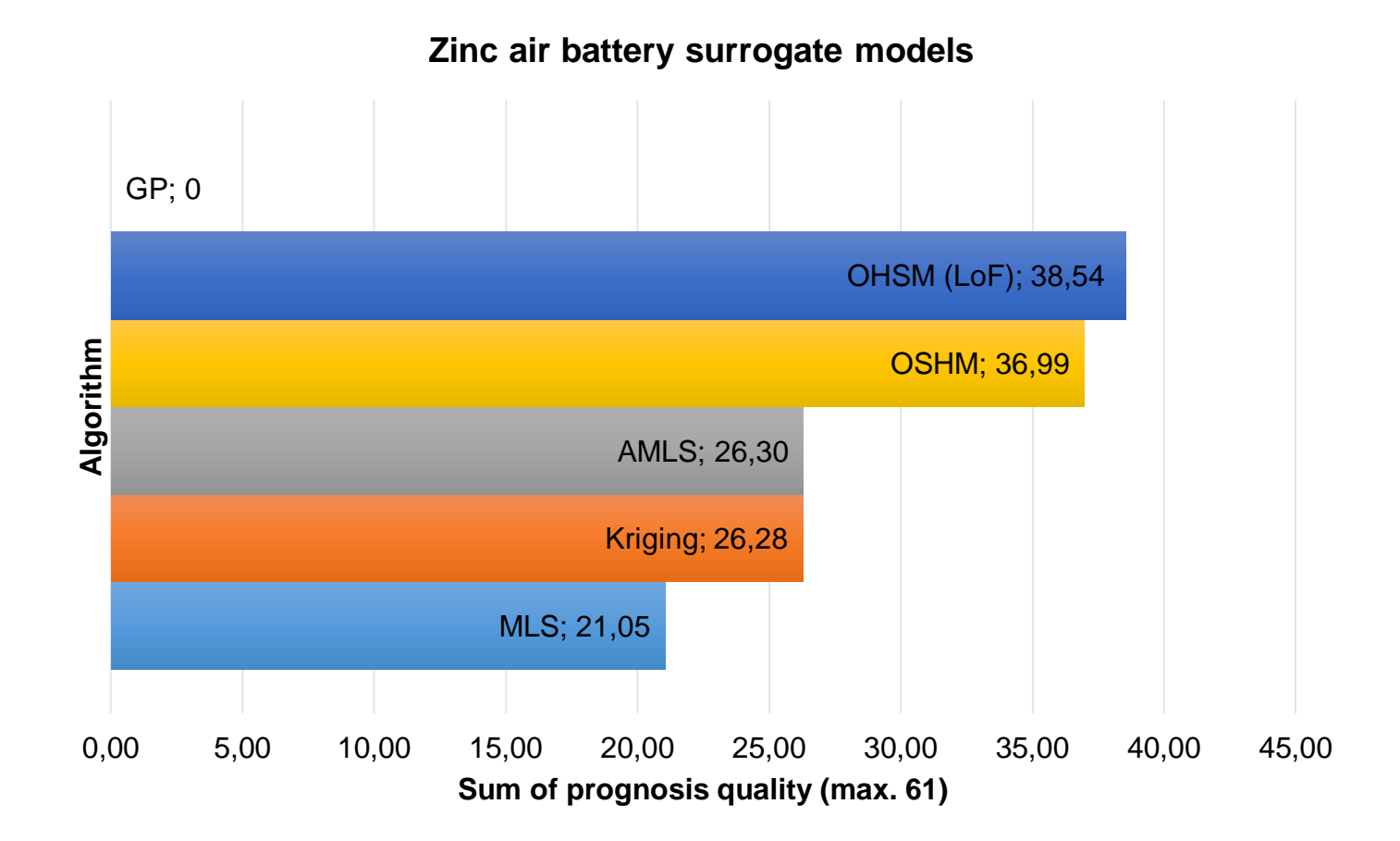

## **4. Summary and outlook**

Summary:

- Overall process of:
	- Design of experiments
	- Sensitivity analysis and variable reduction.
	- Optimal hybrid surrogate model of self developed anisotropic moving least squares and anisotropic Kriging.
- Analytic benchmark results compared to most common surrogate methods.
- Comparison to commercial tools for practical examples.
- Fully implemented in python with interfaces to optiSLang and Matlab easy to use.

## **4. Summary and outlook**

Outlook:

- Further improvements of used methods (stability and speed).
- Implementation of further new features:
- Publications of the showed methods.

[1] K. Cremanns, D. Roos, "Requirements and new approaches of probabilistic optimal design from a practical point of view considering steam turbines", Weimar optimization and stochastic days, 2014.

[6] C. Bogoclu, D.Roos, "A Benchmark of Contemporary Metamodeling Algorithms", DPW8, Dresden, 2015.

Supported by:

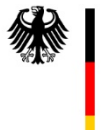

**Federal Ministry<br>for Economic Affairs** and Energy

on the basis of a decision by the German Bundestag

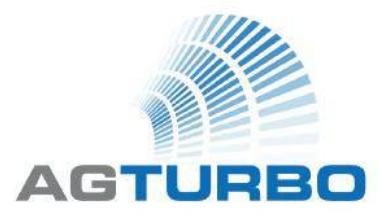